**Практическая работа.** *Работа с текстом. Гиперссылки* **Задание1.**

1. Введите текст и вставьте картинку: Монастырь на Казбеке .<br>Высоко над семьею гор, Казбек, твой царственный шатер Сияет вечными лучами. Твой монастырь за облаками, .<br>Как в небе реющий ковчег, .<br>Парит, чуть видный, над горами.

Далекий, вожделенный брег! Туда б, сказав прости ущелью, Подняться к вольной вышине! Туда б, в заоблачную келью, В соседство бога скрыться мне!...

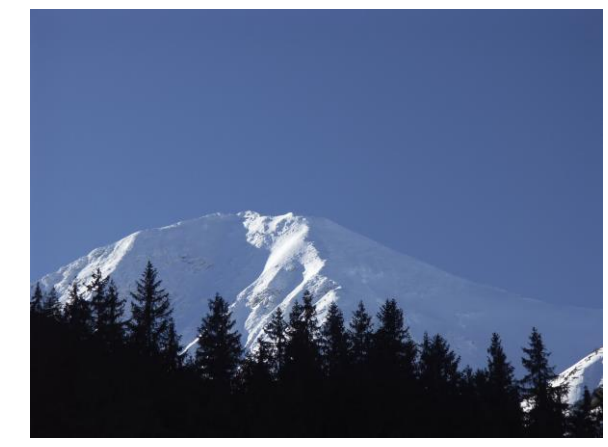

Сохраните данное стихотворение в файле **Стихи.doc** в своей папке.

2. Откройте второй файл и введите текст:

## « МОНАСТЫРЬ НА КАВКАЗЕ напечатано в «Северных цветах» в 1831 году. О монастыре (старинная церковь Цминда Самера) писал А.С. Пушкин в пятой главе «Путешествия в Арзрум»

- 3. Сохраните второй файл в своей папке под именем **Примечание.doc.**
- 4. В файле **Стихи.doc** после слов «МОНАСТЫРЬ НА КАВКАЗЕ» установите гиперссылку на файл **Примечание.doc.**
- 5. Проверьте работу гиперссылки.

## **Задание 2:**

1. Наберите текст, используя различное шрифтовое оформление.

## КТО РАБОТАЕТ С ВЫЧИСЛИТЕЛЬНОЙ ТЕХНИКОЙ.

Людей, связанных в той или иной мере с персональными компьютерами, принято делить на категории (хотя деление это в высшей степени условно): 1) специалисты по |аппаратуре ПК ( электронщики); 2) профессиональные программисты; 3) программисты -пользователи, 4) конечные пользователи. Профессиональные программисты разрабатывают программы. Программисты - пользователи пользуются готовыми программами и могут разработать несложные программы. *Конечные* рользователи - пюди, для которых компьютер - просто инструмент профессиональной деятельности.

- 2. Каждый номер 1, 2, 3, 4 начните с новой строки.
- 3**.** После 3 номера вставьте *«4) квалифицированные пользователи»,* а номер 4 перенумеруйте в номер 5.
- 4. Оформите гиперссылку *«Квалифицированные пользователи это специалисты по компьютерной верстке, художники и режиссеры, писатели и журналисты, т.е. профессионалы, которые не могут обойтись без компьютера»,*
- 5. Оформите гиперссылку « **КОМПЬЮТЕР это удивительная вещь, при общении с которой многие «***конечные»* **пользователи незаметно для себя переплывают в стан квалифицированных пользователей и даже программистов.»**
- 6. Вставьте рисунок под текст.